# Synchronization

CS 475, Spring 2018 Concurrent & Distributed Systems

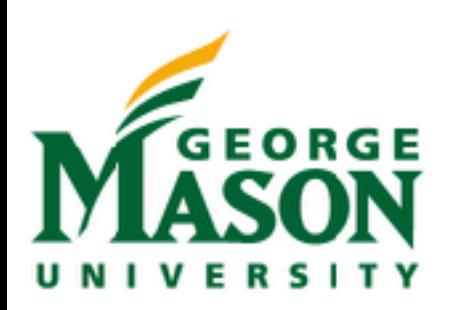

#### Review: Threads: Memory View

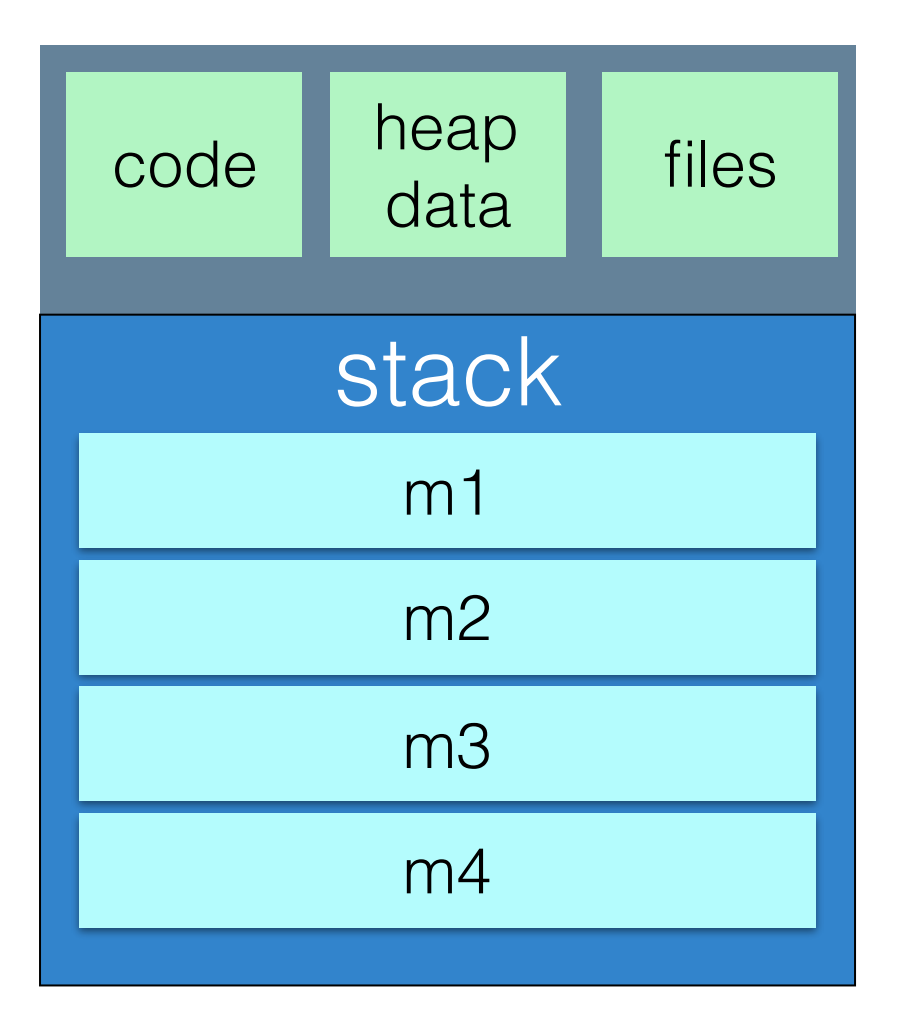

code heap  $\frac{1}{\text{data}}$  files stack stack stack, m1 m2 m3 m4 a1 a2 a3  $b<sub>1</sub>$ b2

Single-Threaded Process Multi-Threaded Process

#### **Each thread might be executing totally different code, too**

#### Review: Race Conditions

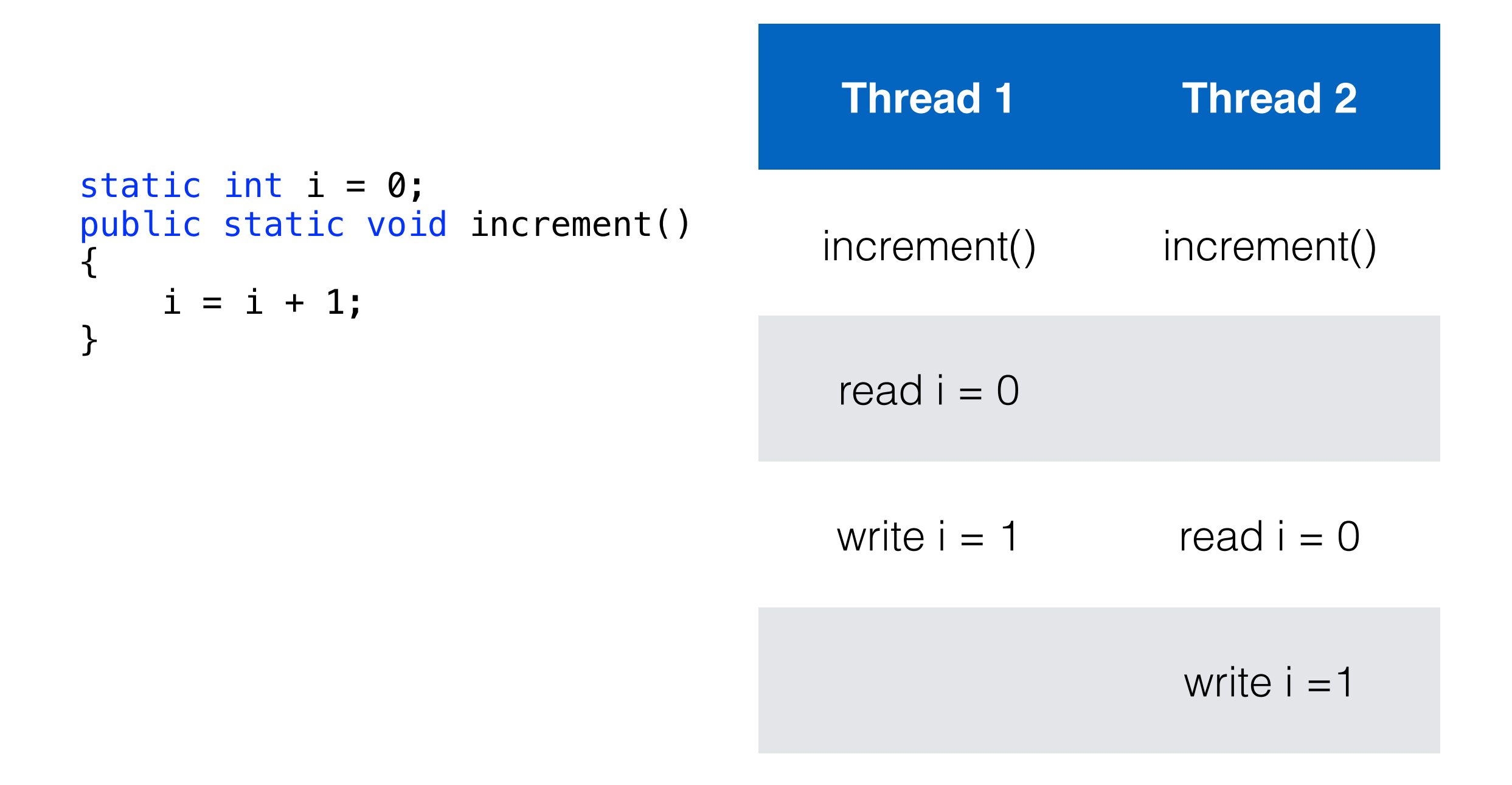

#### Review: Critical Section in increment()

```
static int i = 0;
public static void increment() 
\{ enterSection();
    i = i + 1; exitSection();
}
```
Only one thread can read/write i at once

#### **But how to implement enterSection() and exitSection()?**

#### Announcements

- Additional readings:
	- OS TEP Ch 28.1-28.4; Ch 31
- Reminder: HW1 is due 2pm on Weds

## Critical Section Problem

- Each thread/process has some *critical section* of code that:
	- Changes shared variables, files etc
	- When one thread/process is in a critical section, no other may be in the same critical section
- Critical section problem: design a protocol to solve this
- Each process/thread asks for permission to enter critical section, does its work, then exits the section

#### Solution to Critical-Section Problem

- Need to guarantee **mutual exclusion**
	- If one thread/process is executing its critical section, no other can execute in their critical sections
- Need to guarantee **progress:**
	- If no process is executing in its critical section, and some other would like to, then some process must be allowed to continue
- Need to guarantee **bounded waiting:**
	- If some process wants to enter its critical section, it must eventually be granted access

## Peterson's Solution

- Simple algorithm that solves critical section problem
- Requires two variables: int turn, boolean flag.
- turn indicates which process can enter the critical section
- flag is an array indicating which process is ready to enter its critical section, flag[i] = true means P*i* is ready to enter its critical section

#### Peterson's Solution

Algorithm for P*<sup>i</sup>*

```
while(true) { 
    flag[i] = true;turn = j;while(flag[j] &x turn == j); //wait if j is in its critical section
     //critical section
    flag[i] = false; // signal we are done //do anything else that is not in critical section
}
```
"Busy waiting"

**Problem: Inefficient** - this thread keeps checking flag[], preventing other things from running on your CPU

Sidebar: tough to do correctly on modern hardware, e.g. JVM [\(Double Checked Locking Manifesto](https://www.cs.umd.edu/~pugh/java/memoryModel/DoubleCheckedLocking.html))

## Busy Waiting

```
while(true) { 
    flag[i] = true;turn = j;while(flag[j] && turn == j); //wait if j is in its critical section
     //critical section
    flag[i] = false; // signal we are done //do anything else that is not in critical section
}
```
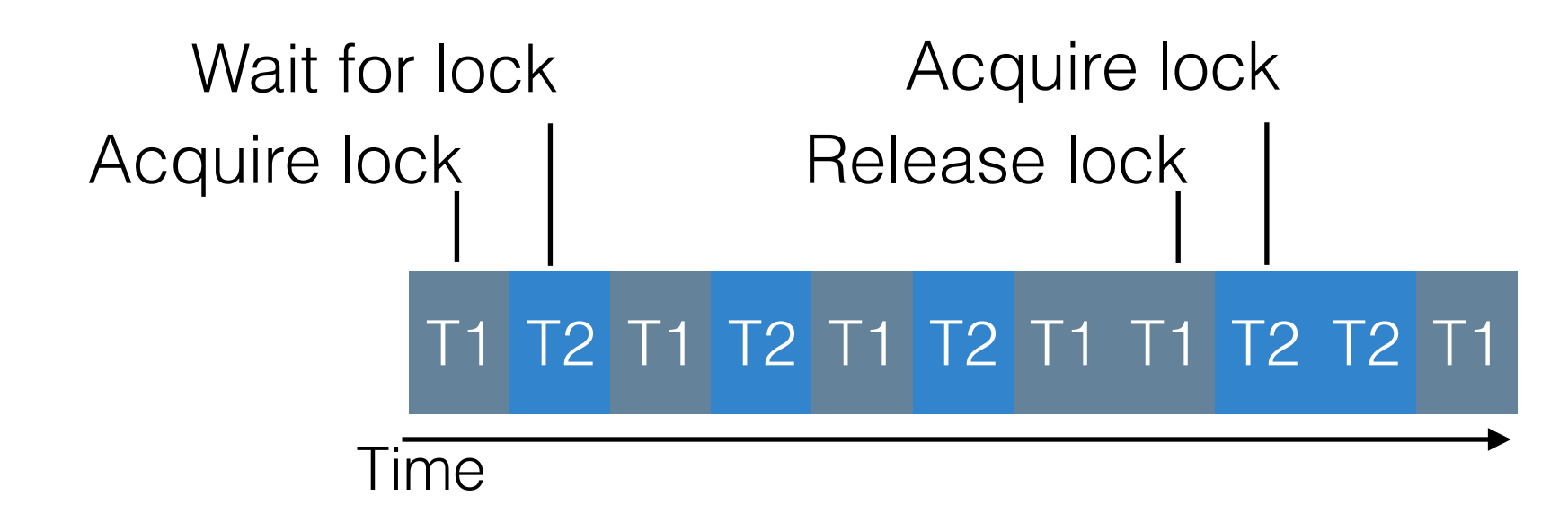

#### Locks

- Most systems have some hardware support for implementing this, based on **locks**
- This tells the OS and processor that when a thread is waiting for a lock, **not to bother running it** until it can receive the lock

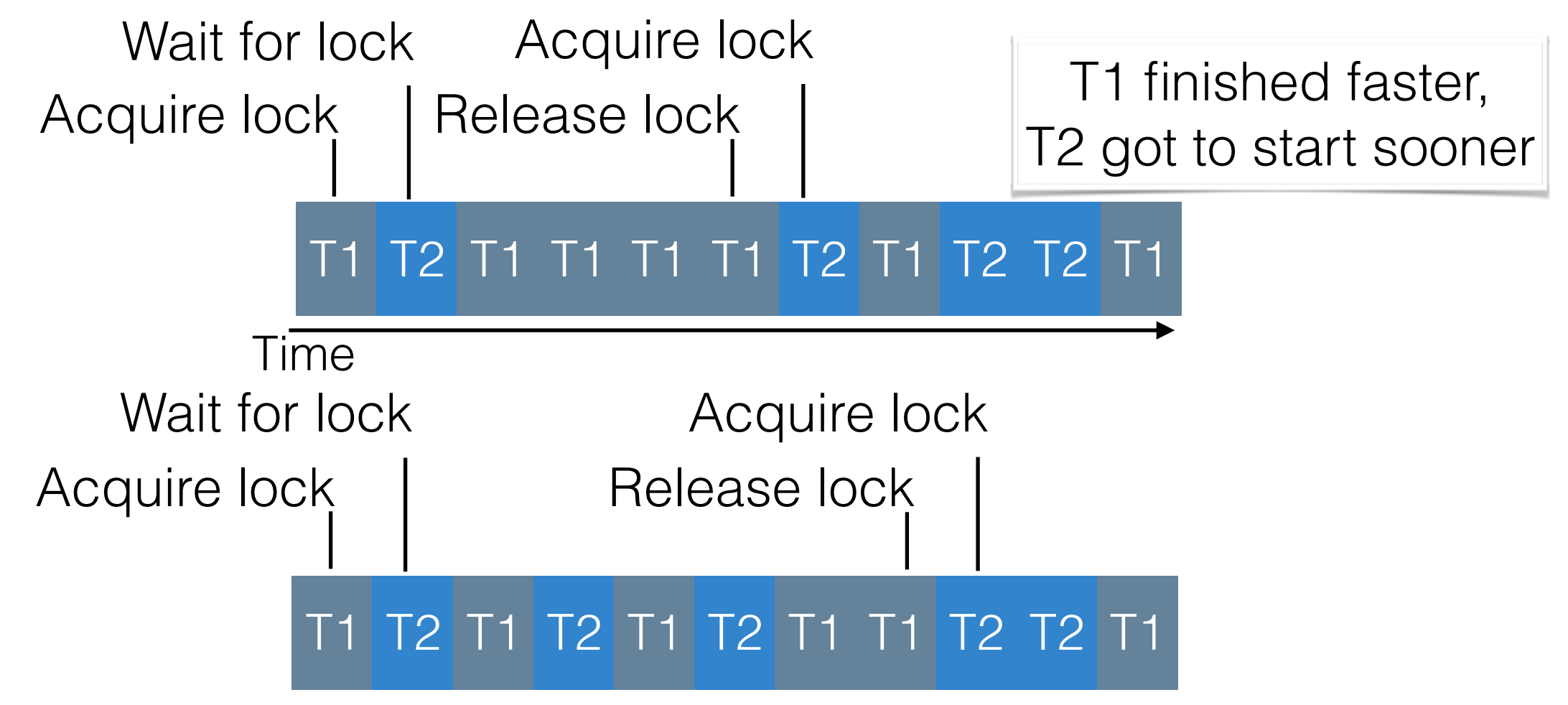

#### Mutex Locks

- Previous solutions are complicated and generally inaccessible to application programmers
- OS designers build software tools to solve critical section problem
- Simplest is mutex lock
- Protect a critical section by first acquire() a lock then release() the lock
- Calls to acquire() and release() must be atomic
- Usually implemented via hardware atomic instructions
- Ideally: automatically sleeps calling thread if not available
- Otherwise, called a spinlock

#### Semaphores

- Synchronization tool that provides more sophisticated ways (than Mutex locks) for process to synchronize their activities.
- Semaphore S integer variable
- Can only be accessed via two indivisible (atomic) operations
- wait(): consumes a resource (once available)
- signal(): release a resource

### Sempahores

- Counting semaphore integer value can range over an unrestricted domain
- Binary semaphore integer value can range only between 0 and 1
	- Same as a mutex lock
- Can solve various synchronization problems

## Semaphores

- Define a semaphore as a record: typedef struct { int value; struct process \*L;
	- } semaphore;
- Assume two simple operations provided by OS:
	- block suspends the process that invokes it.
	- wakeup(P) resumes the execution of a blocked process P.

#### Semaphores

• Implementation of wait and signal. Starting value is # of permits

```
wait(S):
     S.value--;
    if (S.value < 0) {
         enqueue(this,S.L);
          block();
    }
signal(S):
     S.value++;
    if (S.value \le 0) {
        Thread toWake = pop(s.L); wakeup(toWake);
}
```
#### Deadlocks & Starvation

- Starvation: one or more threads are blocked from gaining access to a resource, and hence, can't make progress
- Deadlock: Two or more threads are waiting for the others to do something
	- T1: Has lock 1, needs lock 2
	- T2: Has lock 2, needs lock 1
	- Hence, neither T1 nor T2 can execute

#### Classical Problems of Synchronization

- Bounded-Buffer Problem
- Readers and Writers Problem
- Dining-Philosophers Problem

## Bounded Buffer

- Producer/consumer communicating through a buffer that holds **n** items
- Producer can't put too many items in at one time, consumer can't remove if no items there
- Might have multiple producers, consumers

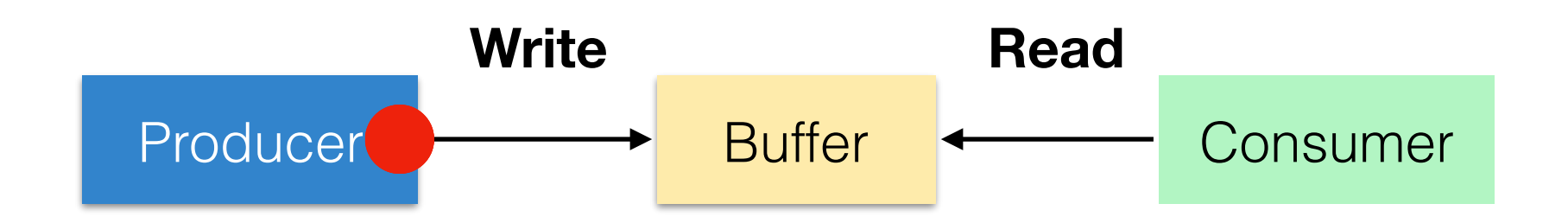

Example: buffer can only hold 2 items

#### Bounded Buffer

- What needs to be tracked?
	- Number of items in buffer
	- Which threads are waiting to put into buffer
	- Which threads are waiting to pull out of buffer

#### Bounded Buffer with Semaphores

- Semaphore **mutex** initialized to the value 1
- Semaphore **full** initialized to the value 0
- Semaphore **empty** initialized to the value n

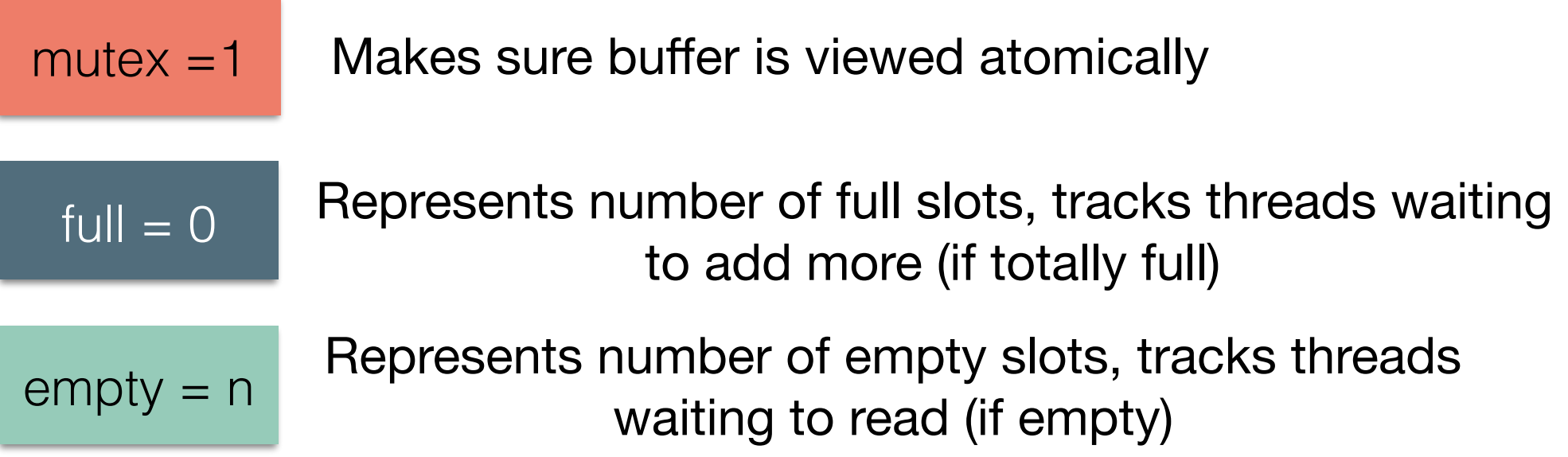

#### Bounded Buffer Pseudocode

**Producer**

```
do {
     /* produce an item in next_produced */
     wait(empty);
     wait(mutex);
    /* add next produced to the buffer */signal(mutex);
     signal(full);
} while (true);
```
**Consumer**

```
do {
     wait(full);
     wait(mutex);
     /* remove an item from buffer to next_consumed */
   signal(mutex);
    signal(empty);
     /* consume the item in next consumed */
} while (true);
```
#### Bounded Buffer Example

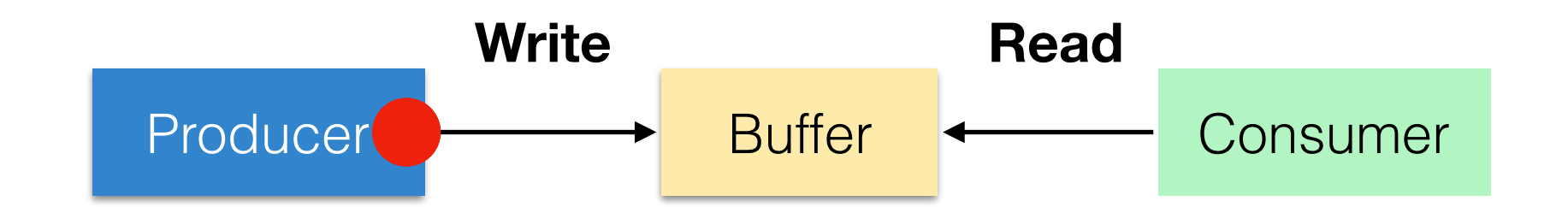

Example: buffer can only hold 2 items

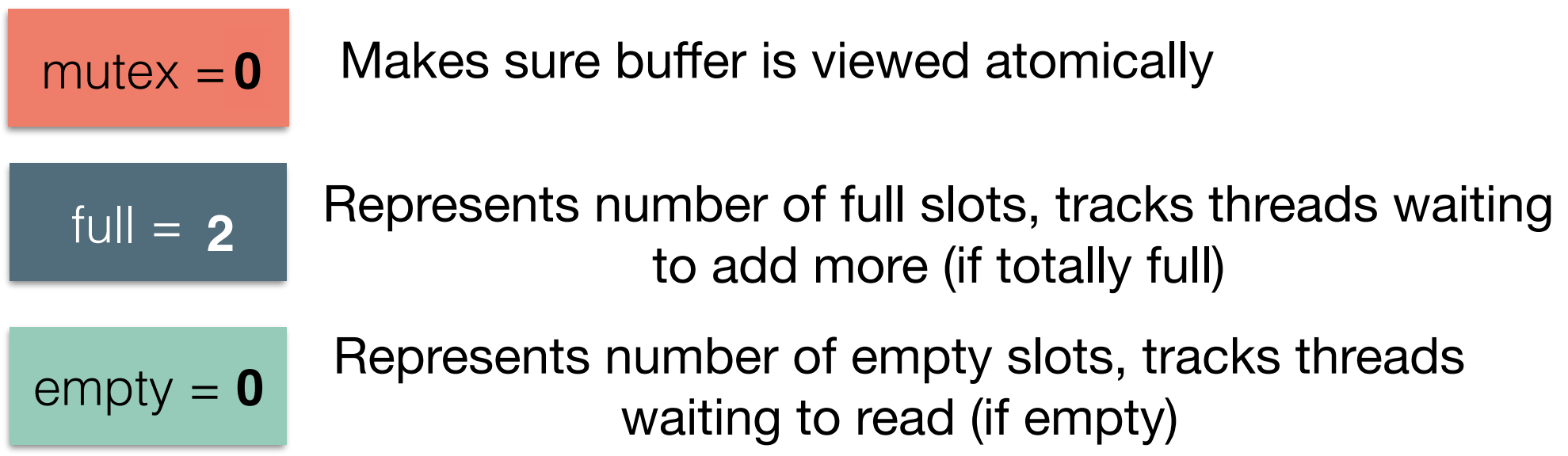

#### Readers and Writers Problem

- Commonly called a read-write lock: data can be read by an unlimited number of threads at a time, written by at most one
- If a thread wants to write, nobody else can be reading
- High level approach:
	- Semaphore used to guard writing
	- Integer variable used to track number of readers
	- First reader acquires write semaphore, last reader to finish releases it

#### Readers + Writers with Semaphores

- Semaphore **rw\_mutex** initialized to 1
- Semaphore **mutex** initialized to 1
- Integer **read\_count** initialized to 0

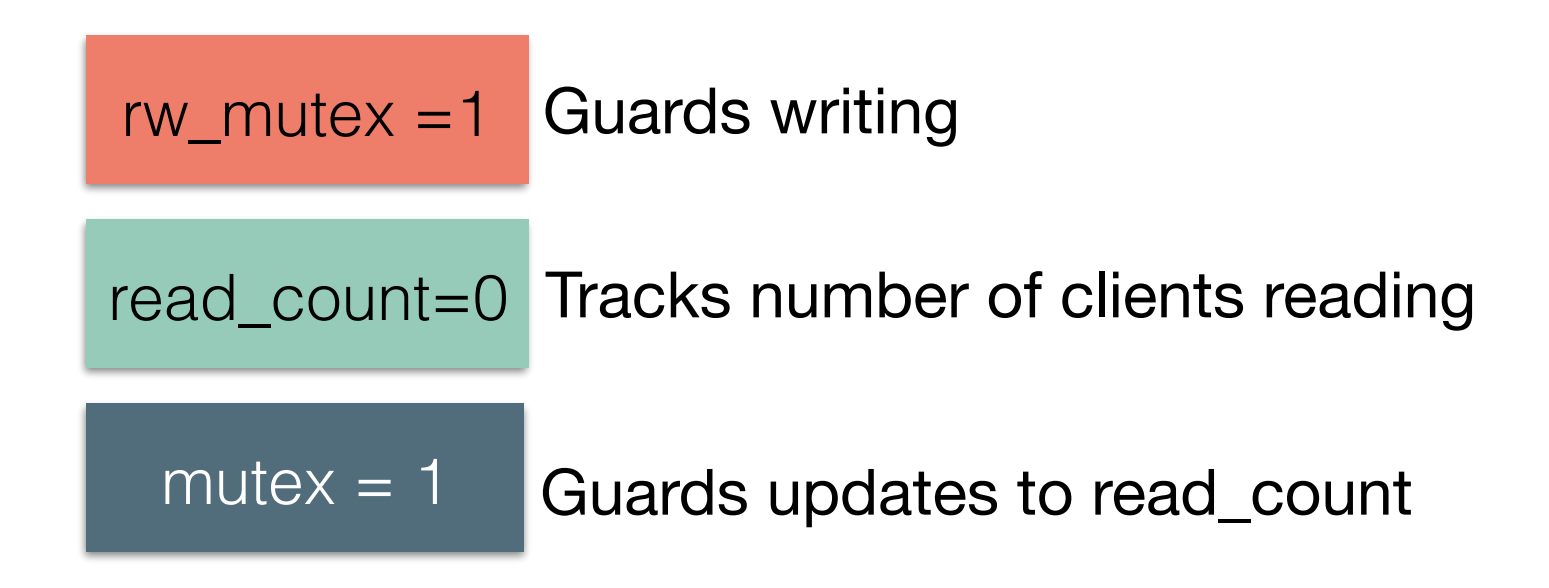

#### Readers Writers Pseudocode

```
do {
  wait(rw_mutex);
 /* writing is performed */
 signal(rw_mutex);
} while (true);
```
#### **Writer Readers**

```
do {
     wait(mutex);
     read_count++;
    if (read_count == 1) wait(rw_mutex);
    signal(mutex);
     /* reading is performed */
     wait(mutex);
    read count--;
    if (read_count == 0)
        signal(rw_mutex);
    signal(mutex);
} while (true);
```
#### Readers + Writers Example

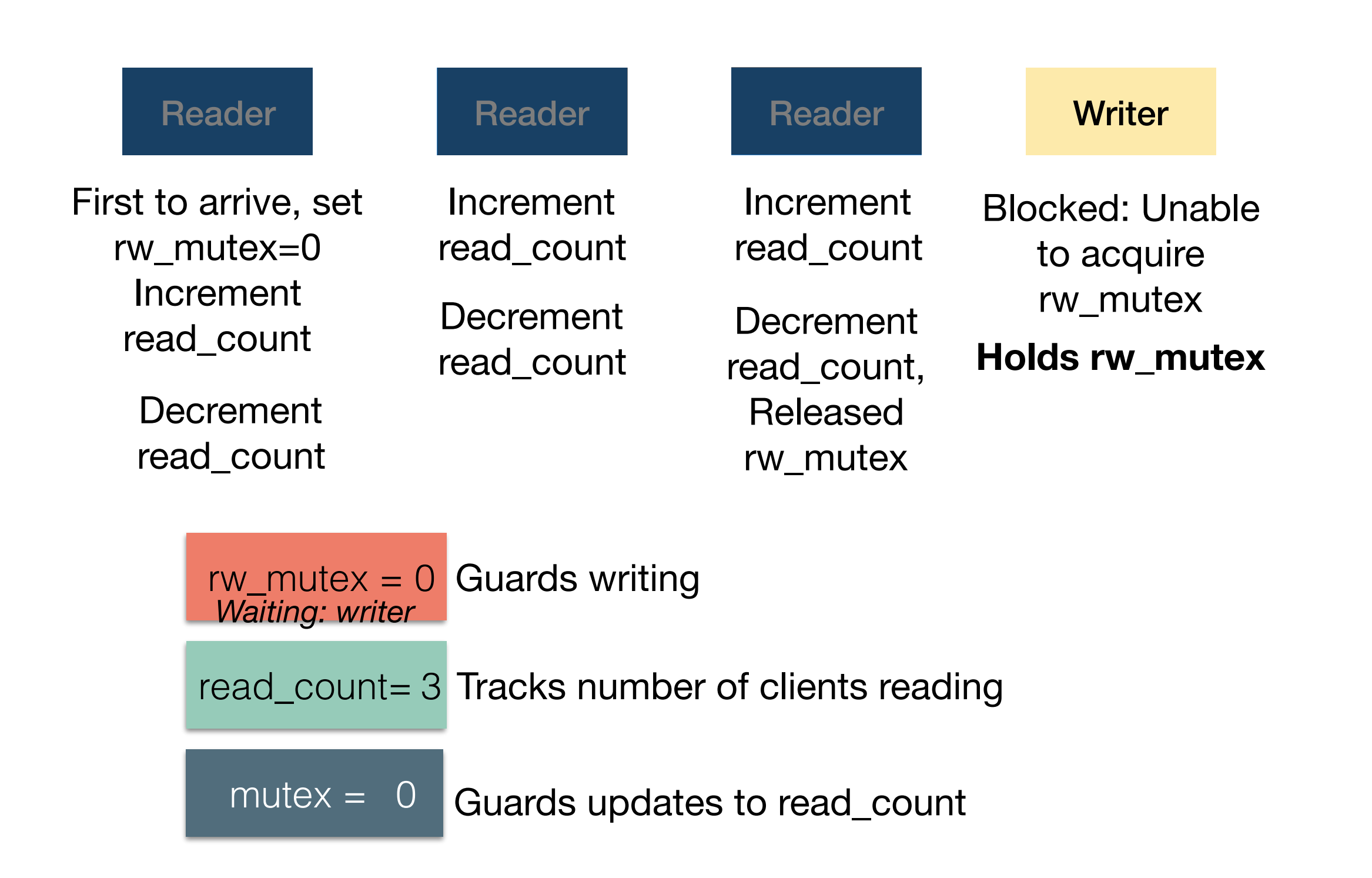

#### Readers + Writers with Semaphores

- Might lead to starvation
	- As long as there is at least one thread reading, new readers will take priority over a waiting writer
- OS typically provides read/write locks to solve this

## Dining Philosophers

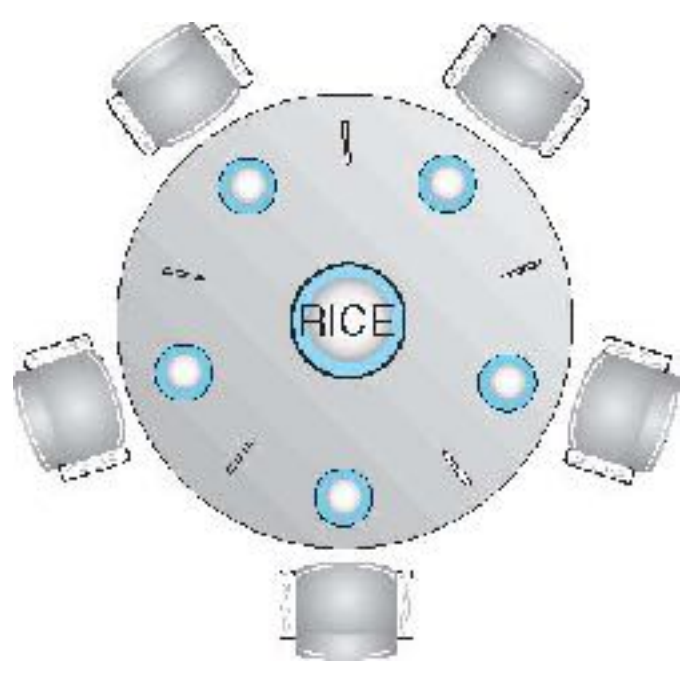

- Philosophers spend their lives alternating thinking and eating
- Don't interact with their neighbors, occasionally try to pick up 2 chopsticks (one at a time) to eat from bowl
- Need both to eat, then release both when done
- In the case of 5 philosophers
- Shared data
	- Bowl of rice (data set)
	- Semaphore chopstick [5] initialized to 1

# Dining Philosophers Solution

```
• Each philosopher does this:
do {
     wait (chopstick[i] );
    wait (chopStick[(i + 1) % 5] );
     // eat
    signal (chopstick[i] );
    signal (chopstick[(i + 1) % 5] );
     // think
} while (TRUE);
```
• What is the problem with this solution?

# Dining Philosophers Solution

- Resolving the deadlock in prior algorithm:
	- Allow at most 4 philosophers to be sitting simultaneously at the table.
	- Allow a philosopher to pick up the forks only if both are available (picking must be done in a critical section.
	- Use an asymmetric solution -- an odd-numbered philosopher picks up first the left chopstick and then the right chopstick. Even-numbered philosopher picks up first the right chopstick and then the left chopstick.

#### High-level synchronization mechanisms

- Semaphores are a very powerful mechanism for process synchronization, but they are a low-level mechanism
- Several high-level mechanisms that are easier to use have been proposed
- Monitors (Condition variables and locks)
- Read/Write Locks
- Java and Pthreads provide both semaphores and highlevel synchronization mechanisms
- NOTE: high-level mechanisms easier to use but equivalent to semaphores in power

# Locking in Java

- Most locks are *reentrant*: if you hold it, and ask for it again, you don't have to wait (because you already have it)
- Basic primitives:
	- synchronized{}
	- wait
	- notify
- Plus…
	- Lock API... lock.lock(), lock.unlock()
	- The *preferred* way

# Synchronized methods in Java

public synchronized static void increment() {  $i = i + 1;$ }

Result: Before entering increment(), thread gets a lock on the Class object of increment()

# wait and notify()

- Two mechanisms to enable coordination between multiple threads using the same monitor (target of synchronized)
- While holding a monitor on an object, a thread can **wait** on that monitor, which will temporarily release it, and put that thread to sleep
- Another thread can then acquire the monitor, and can **notify** a waiting thread to resume and reacquire the monitor

# wait and notify() example

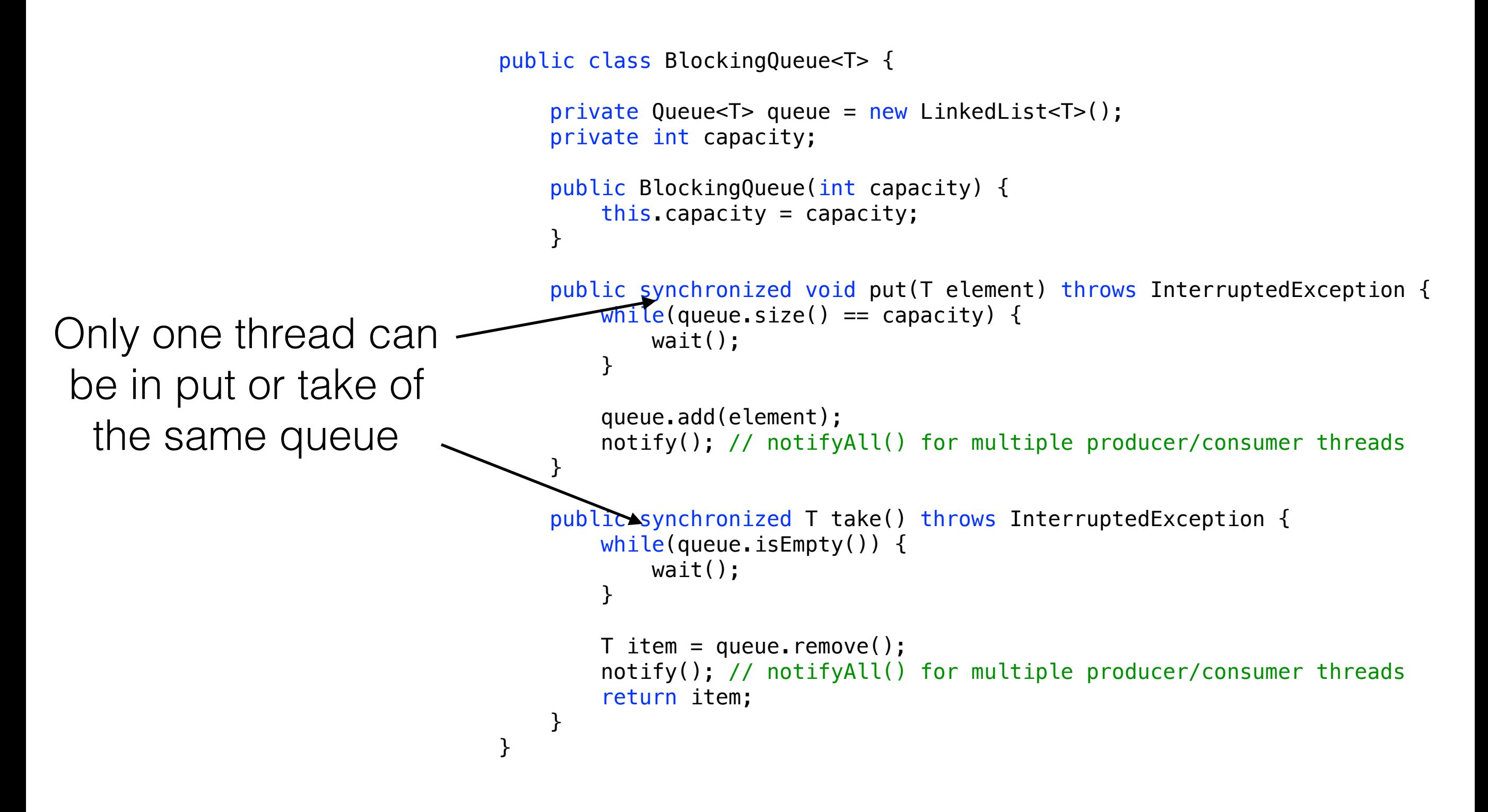

# Synchronized methods in Java

public synchronized static void increment()

{  $i = i + 1;$ 

 $j = j + 1;$ 

}

Result: Before entering increment(), thread gets a lock on the Class object of increment()

public synchronized static void incrementOther() {

> Result: Before entering incrementOther(), thread gets a lock on the Class object of incrementOther()

#### **Problem?**

# Synchronized blocks in Java

• Can also use *any* object as that monitor

```
static Object some Object = new Object();
public static void increment() 
{ 
     synchronized(someObject){ 
         i = i + 1; } 
}
static Object someOtherObject = new Object();
public static void incrementOther() 
\left\{ \right. synchronized(someOtherObject){ 
         j = j + 1; } 
}
```
Now, two different threads could call increment() and incrementOther() at the same time

## Assignment 1 Discussion

- [http://www.jonbell.net/gmu-cs-475-spring-2018/](http://www.jonbell.net/gmu-cs-475-spring-2018/homework-1/) [homework-1/](http://www.jonbell.net/gmu-cs-475-spring-2018/homework-1/)
- [https://autolab.cs.gmu.edu/courses/CSTEST/](https://autolab.cs.gmu.edu/courses/CSTEST/assessments) [assessments](https://autolab.cs.gmu.edu/courses/CSTEST/assessments)

## Roadmap

- Weds: Java Concurrency
	- Joke (didn't make it out last week):

Knock, knock. Race condition. Who's there?

#### Checkpoint

Go to [socrative.com](http://socrative.com) and select "Student Login" (works well on laptop, tablet or phone) Room Name: CS475

ID is your [@gmu.edu](http://gmu.edu) email

Remember: this is a checkpoint for you, it is only graded for attendance